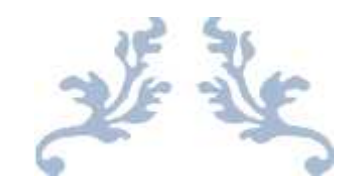

# ACTA DE LA REUNIÓN 1

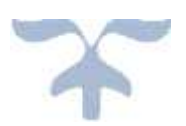

Grupo 9: Creación y Administración de Censos

Jueves 20 Octubre 2016

# Índice

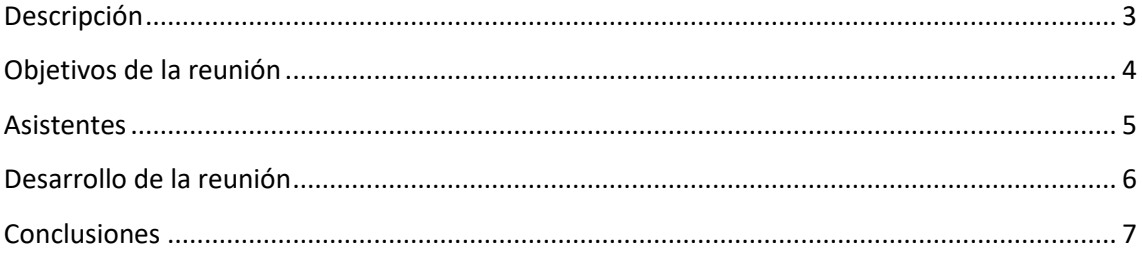

# **Descripción**

Primera reunión grupal para poder establecer objetivos y asignarlos a distintos miembros del grupo.

## **Objetivos de la reunión**

A continuación se establecerán los objetivos de la reunión:

- Establecer canal de comunicación
- Investigar sobre el proyecto del año pasado en el cual trabajemos
- Establecer los requisitos a cumplir para el primer milestone
- Asignar trabajo a cada miembro del grupo

#### **Asistentes**

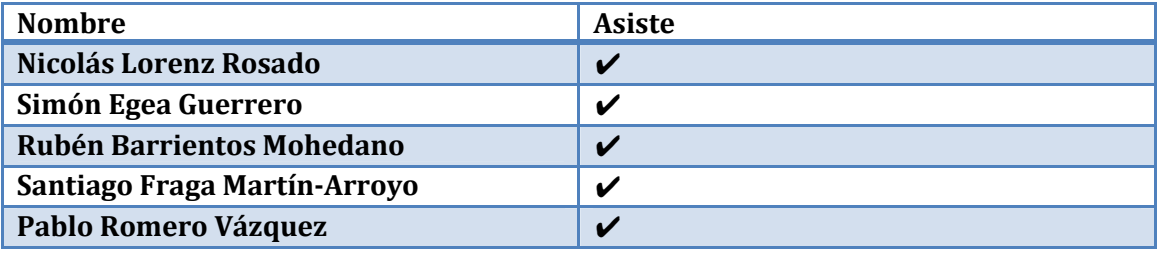

#### **Desarrollo de la reunión**

- Al conocernos todos los integrantes del grupo, no hubo necesidad de una fase de presentación.
- Primero de acordó un canal de comunicación del grupo, que sería la aplicación móvil Whats'app y para las llamadas grupales para consultas puntuales se usaría Skype, aplicación que permite llamadas.
- Seguido se comentó el estudio del proyecto sobre el que trabajaríamos, buscar la documentación, en que plataforma está y demás.
- También se indicó que se usará Git como repositorio par el proyecto, por lo tanto habría que crear cuentas de usuario si un miembro no tiene y un grupo en común.
- Por último se hizo una asignación de trabajo la cual consiste en buscar una máquina virtual e importar el proyecto para poder trabajar.

### **Conclusiones**

La reunión fue bastante fluida, tratamos todos los puntos y se confirmó lo siguiente:

- Uso de Whats'App y Skype, nadie tuvo inconveniente ya que todos las usamos.
- Creación del repositorio en Git, el grupo en común y las cuentas de usuario restantes.

Se deja pendiente para trabajo individual:

- Estudio del proyecto
- Búsqueda de la maquina virtual